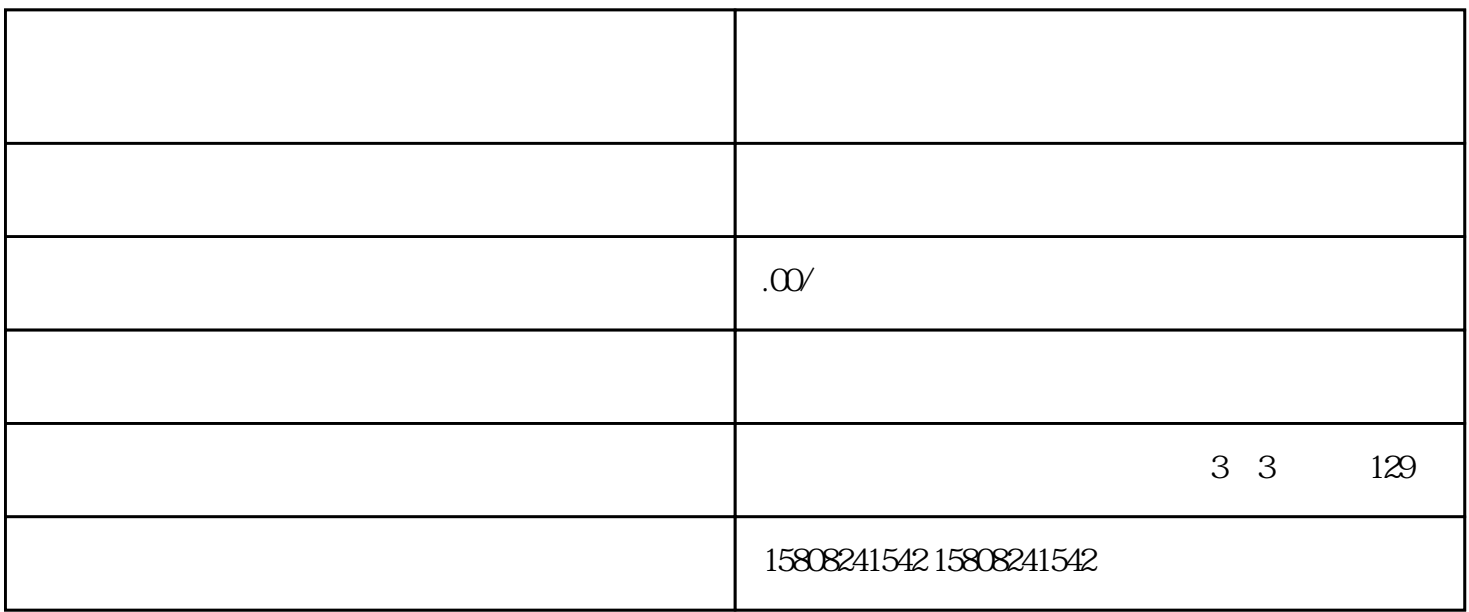

 $j$ undui $\qquad$ 

jundui

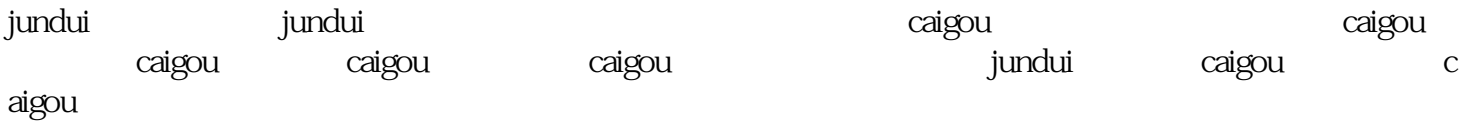

 $1.$ 

 $2.$ 

 $3.$ 

4. jundui caigou

## undui

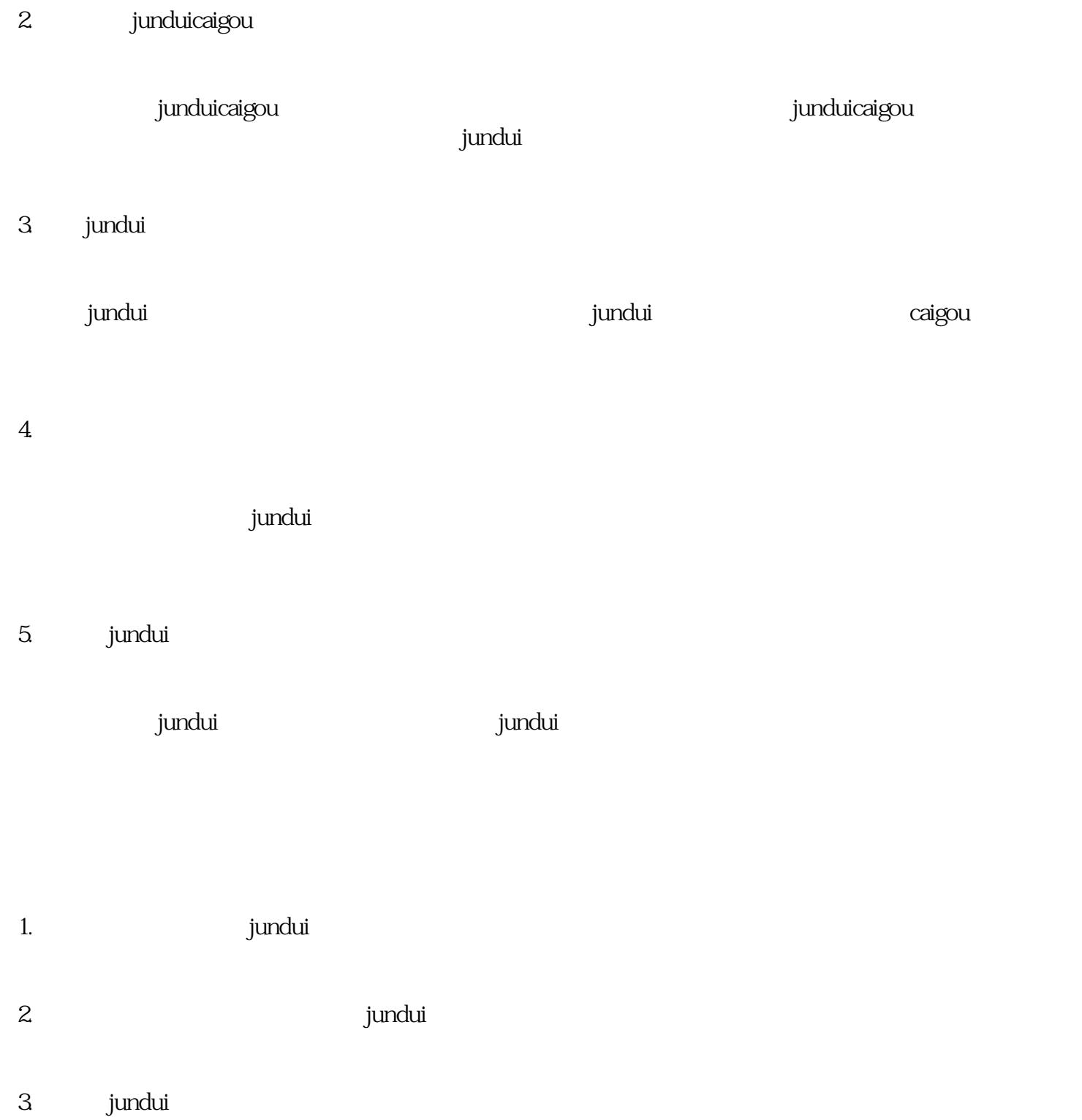

tundui)在fundui(1),在fundui(1)。<br>第二天

 $\mathbf{u}$  ) is the contract of the state  $\mathbf{u}$  is the state  $\mathbf{u}$  is the state  $\mathbf{u}$